## 投标人问题记录

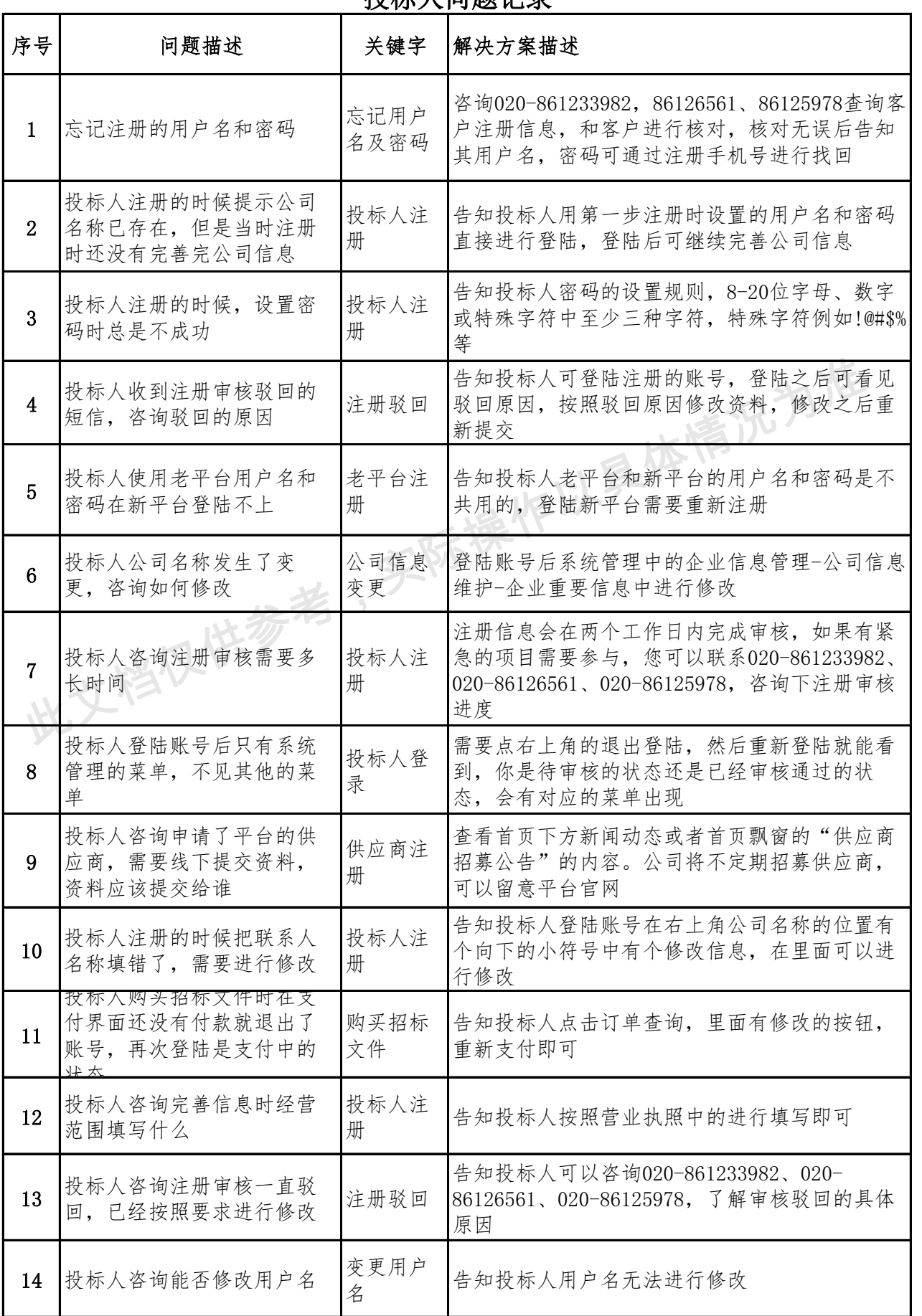

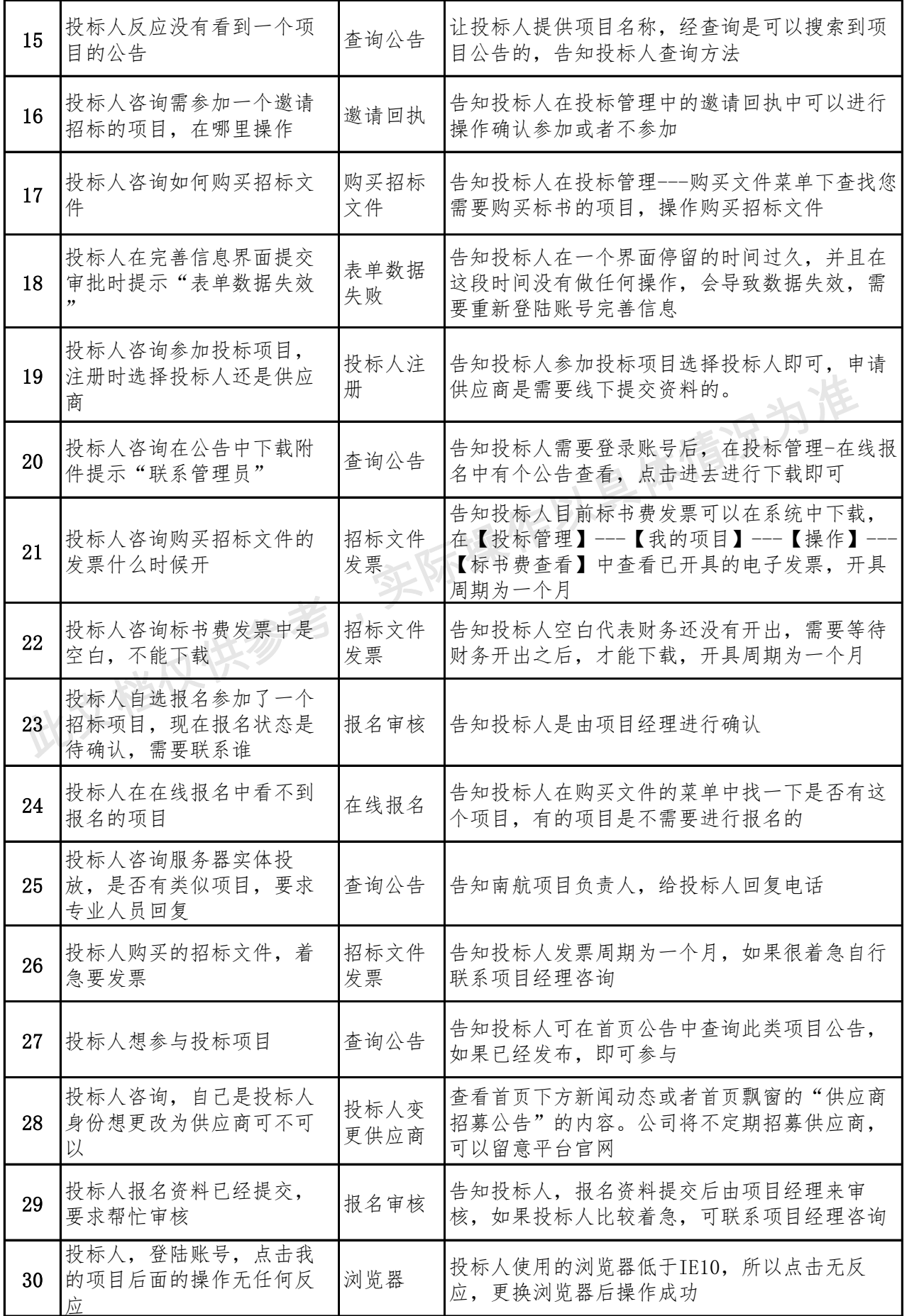

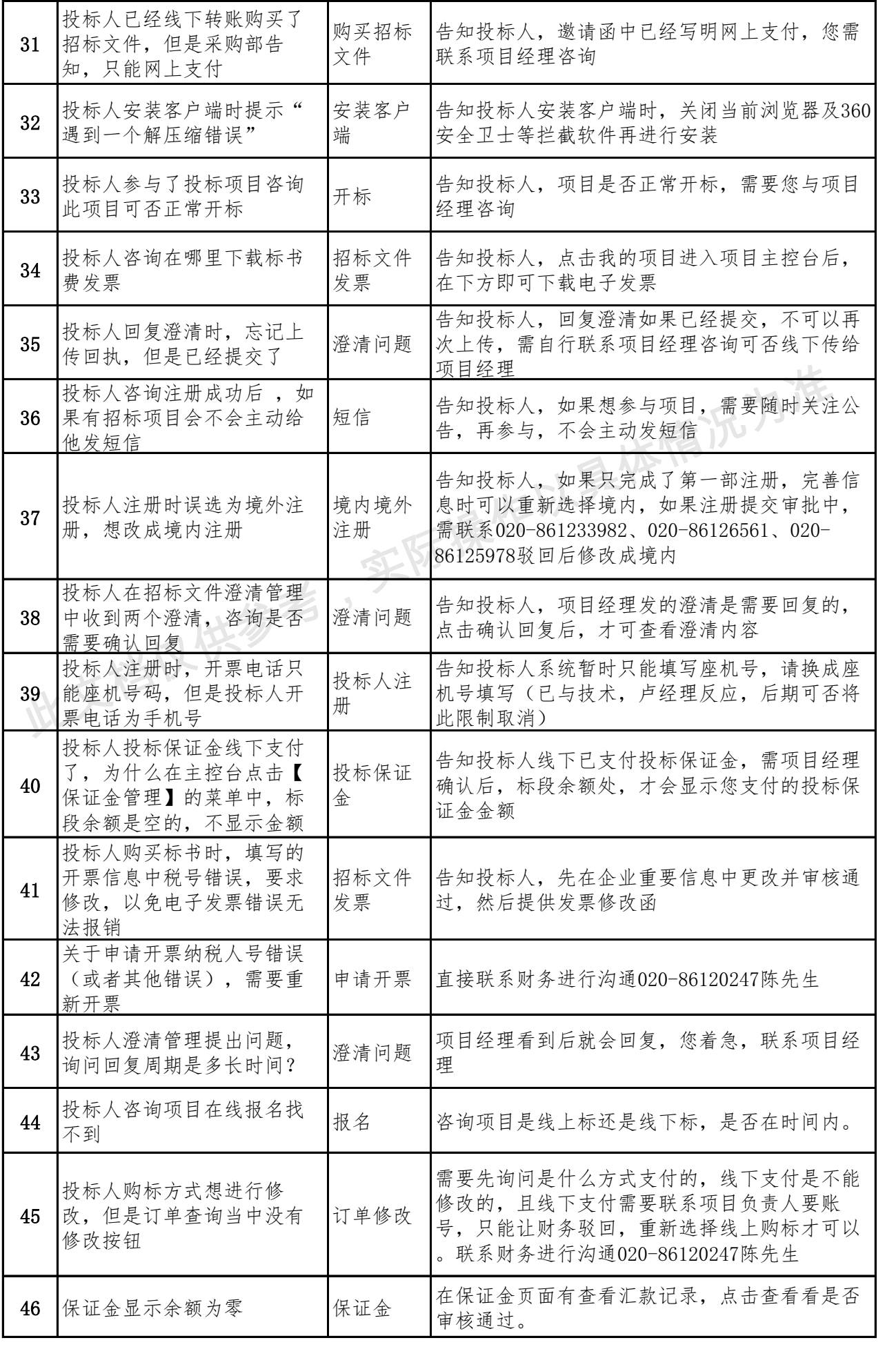